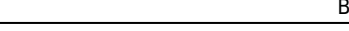

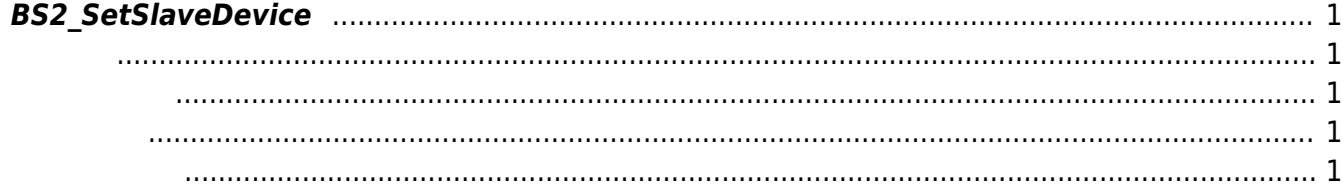

<span id="page-1-5"></span>[Slave Control API](http://kb.supremainc.com/bs2sdk/doku.php?id=ko:slave_control_api) > [BS2\\_SetSlaveDevice](#page-1-5)

## <span id="page-1-0"></span>**BS2\_SetSlaveDevice**

 $\frac{1}{2}$ 

<span id="page-1-1"></span>#include "BS\_API.h"

int BS2\_SetSlaveDevice(void\* context, uint32\_t deviceId, BS2Rs485SlaveDevice\* slaveDevices, uint32\_t slaveDeviceCount);

BS2Rs485SlaveDevice

- <span id="page-1-2"></span>[In] *context* : Context
- $\bullet$  [In]  $deviceId$  :
- $\cdot$  [In] *slaveDevices* : slave device
- $\cdot$  [In] *slaveDeviceCount* : slave device

BS\_SDK\_SUCCESS

## <span id="page-1-4"></span>[BS2\\_GetSlaveDevice](http://kb.supremainc.com/bs2sdk/doku.php?id=ko:bs2_getslavedevice)

<span id="page-1-3"></span>합니다.

From: <http://kb.supremainc.com/bs2sdk/>- **BioStar 2 Device SDK**

Permanent link: **[http://kb.supremainc.com/bs2sdk/doku.php?id=ko:bs2\\_setslavedevice](http://kb.supremainc.com/bs2sdk/doku.php?id=ko:bs2_setslavedevice)**

Last update: **2016/07/12 09:32**

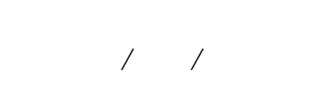